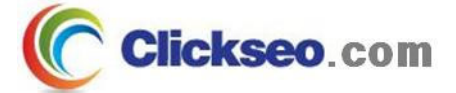

# C Programming

포인터 (Pointers)

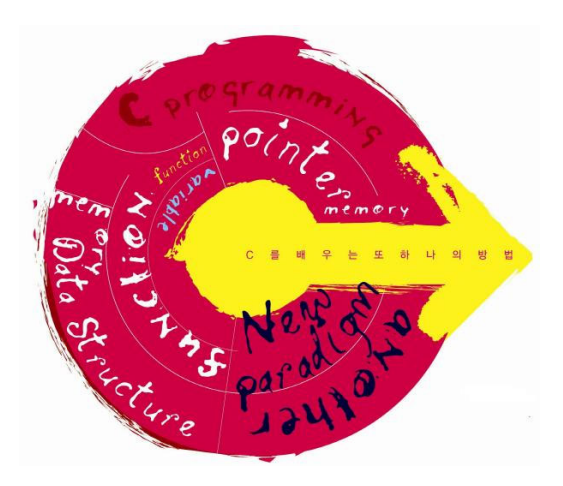

**Seo, Doo-Ok**

**Clickseo.com clickseo@gmail.com**

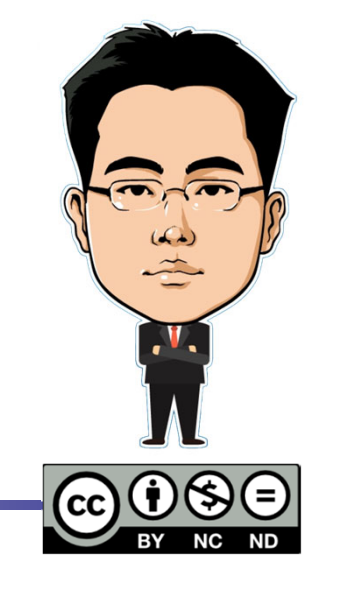

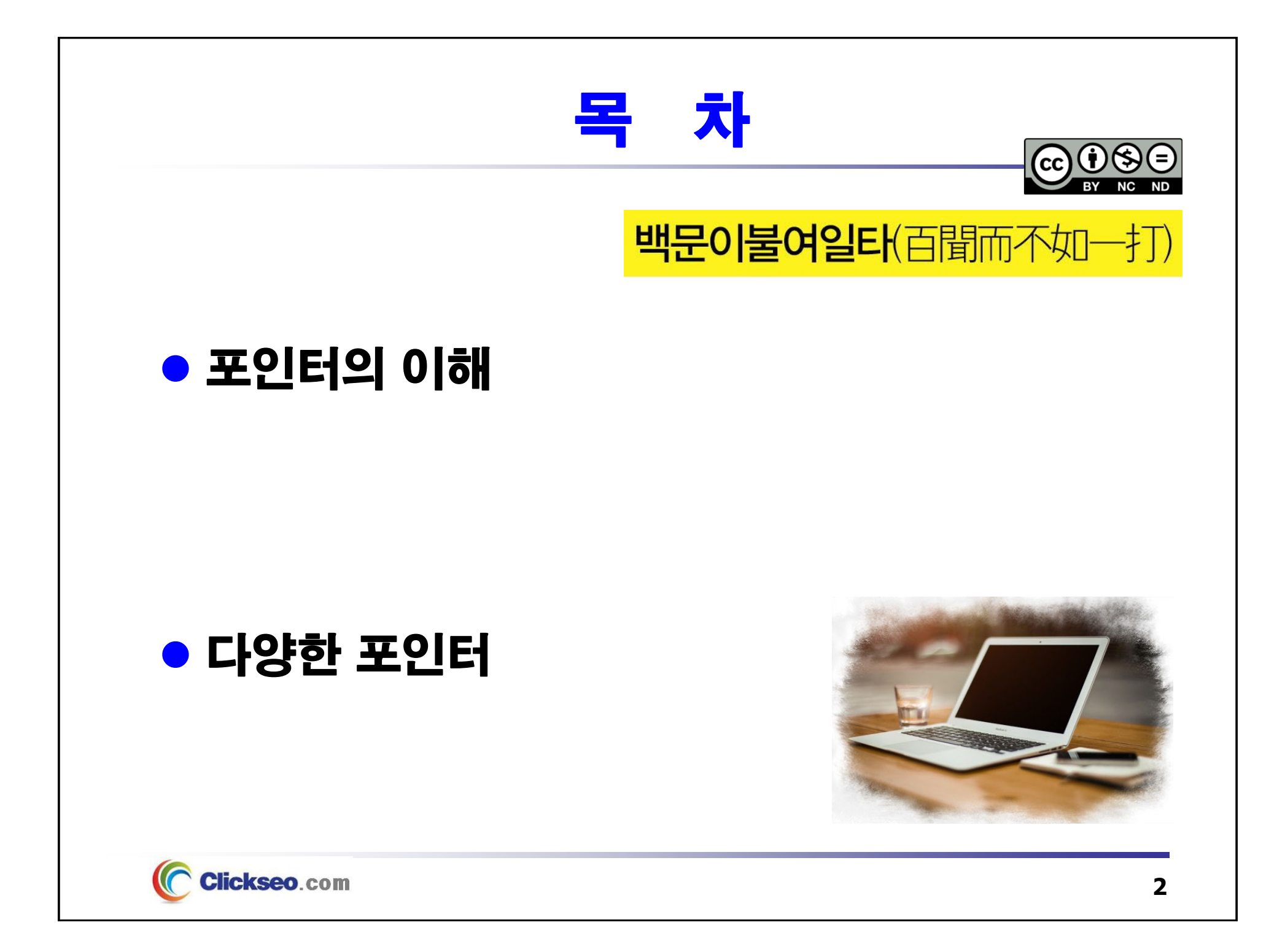

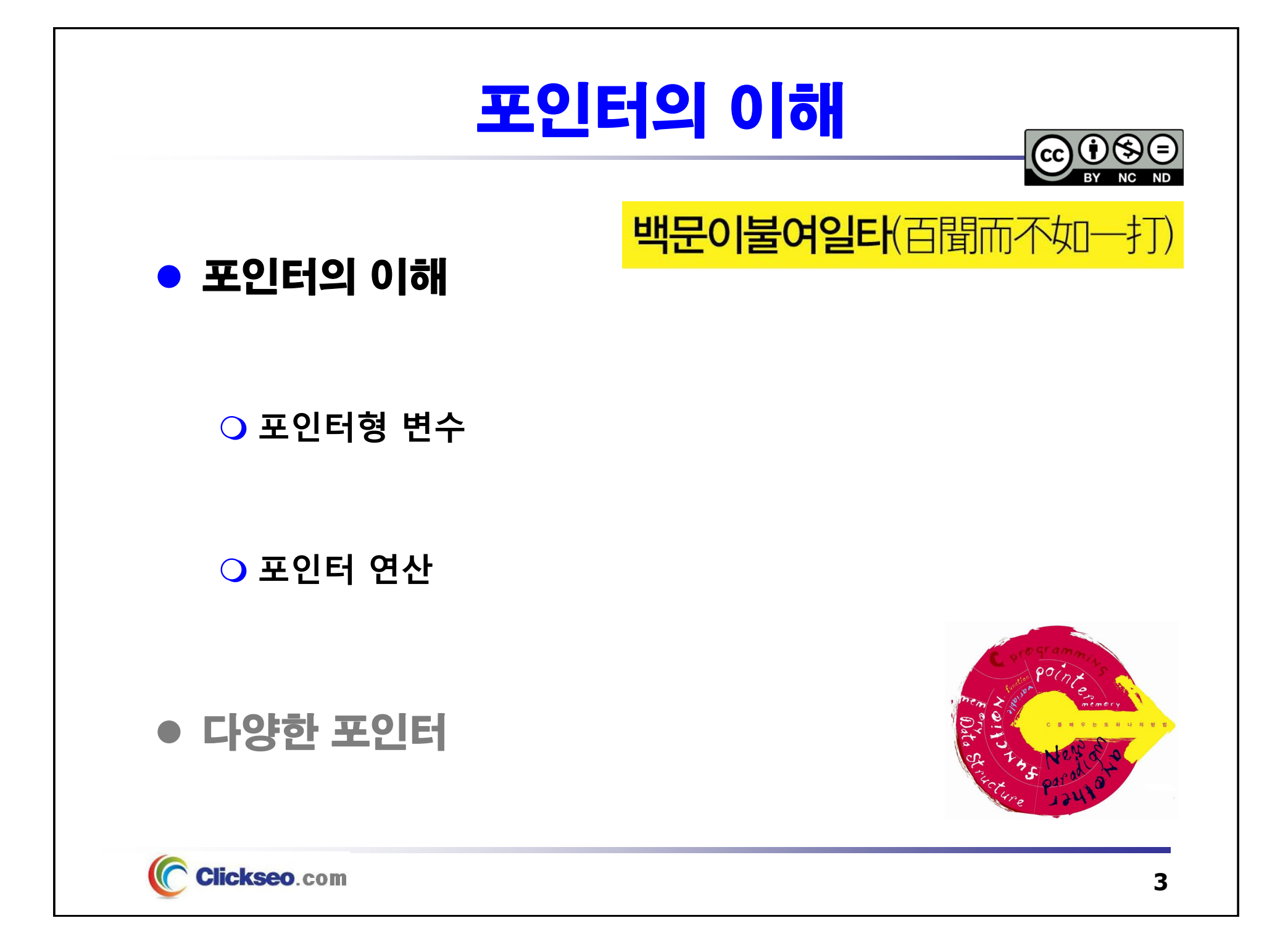

## 포인터형 변수 (1/10)

### ● 주소 연산자(&)

•

#### **변수와 배열 원소에만 적용한다.**

산술식이나 상수 그리고 레지스터 변수에는 주소 연산자를 사용할 수 없다.

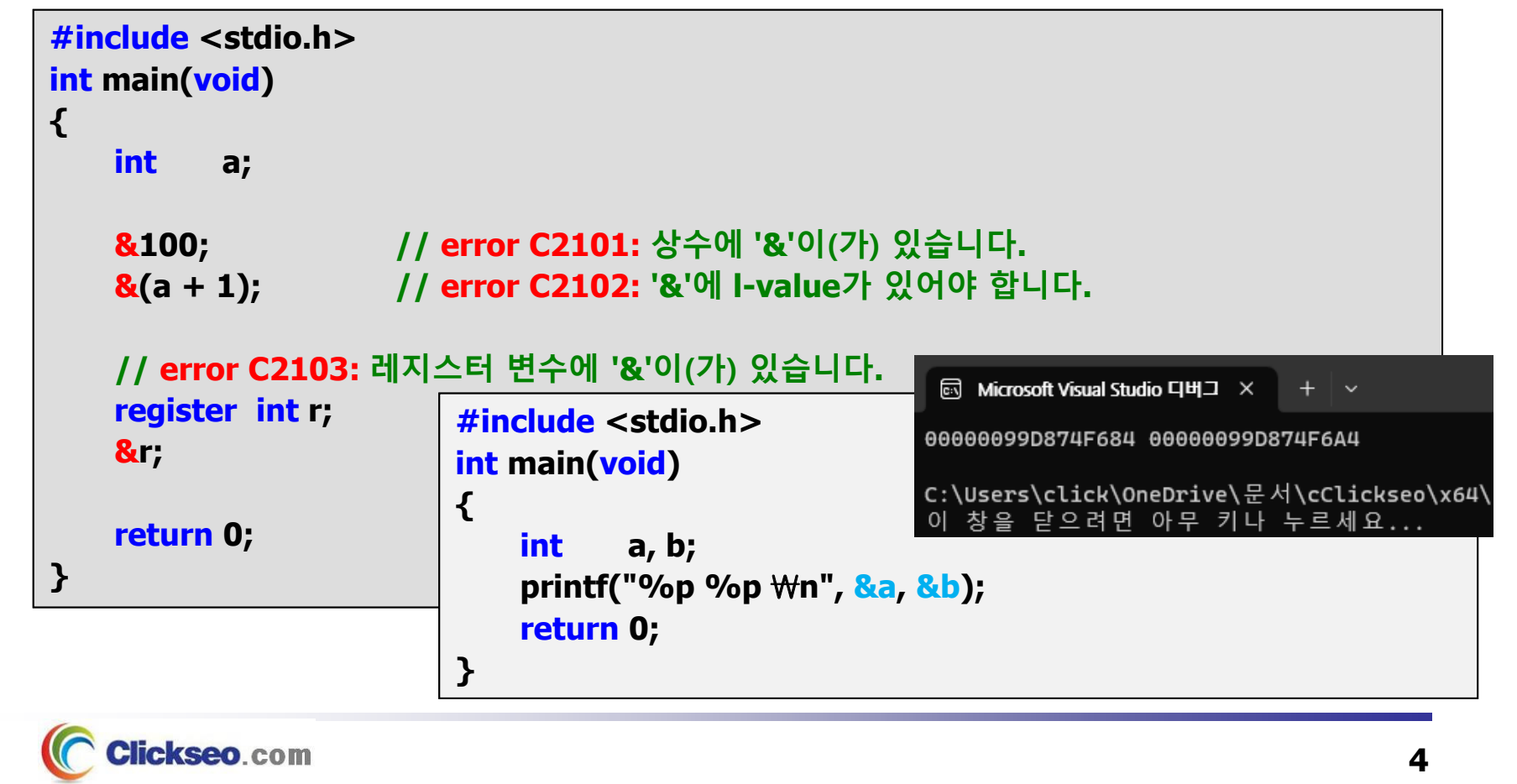

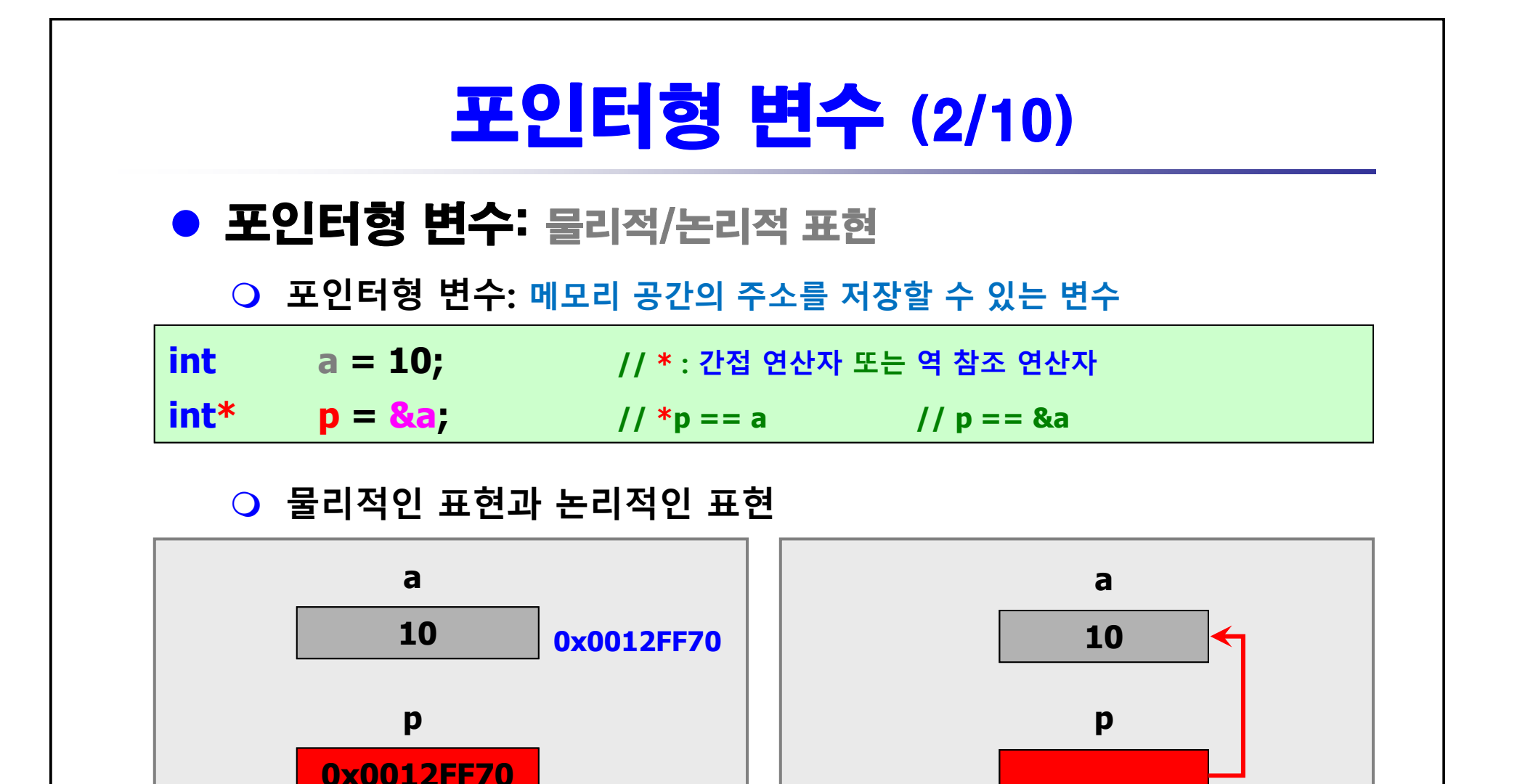

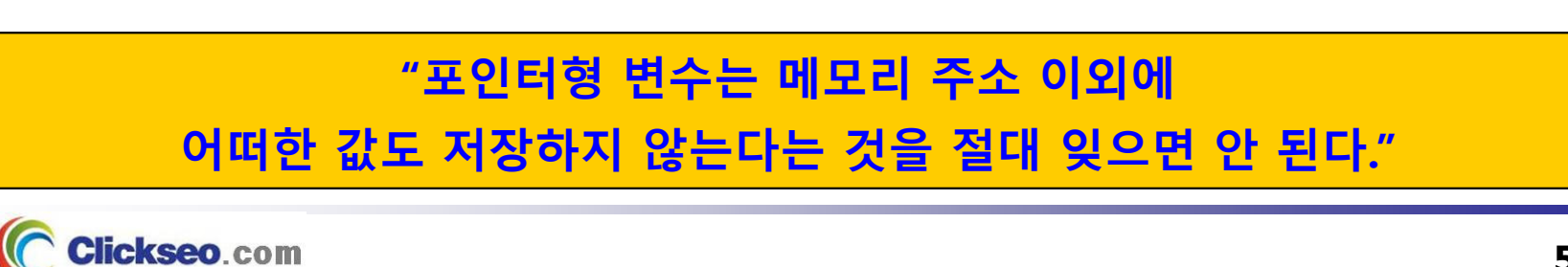

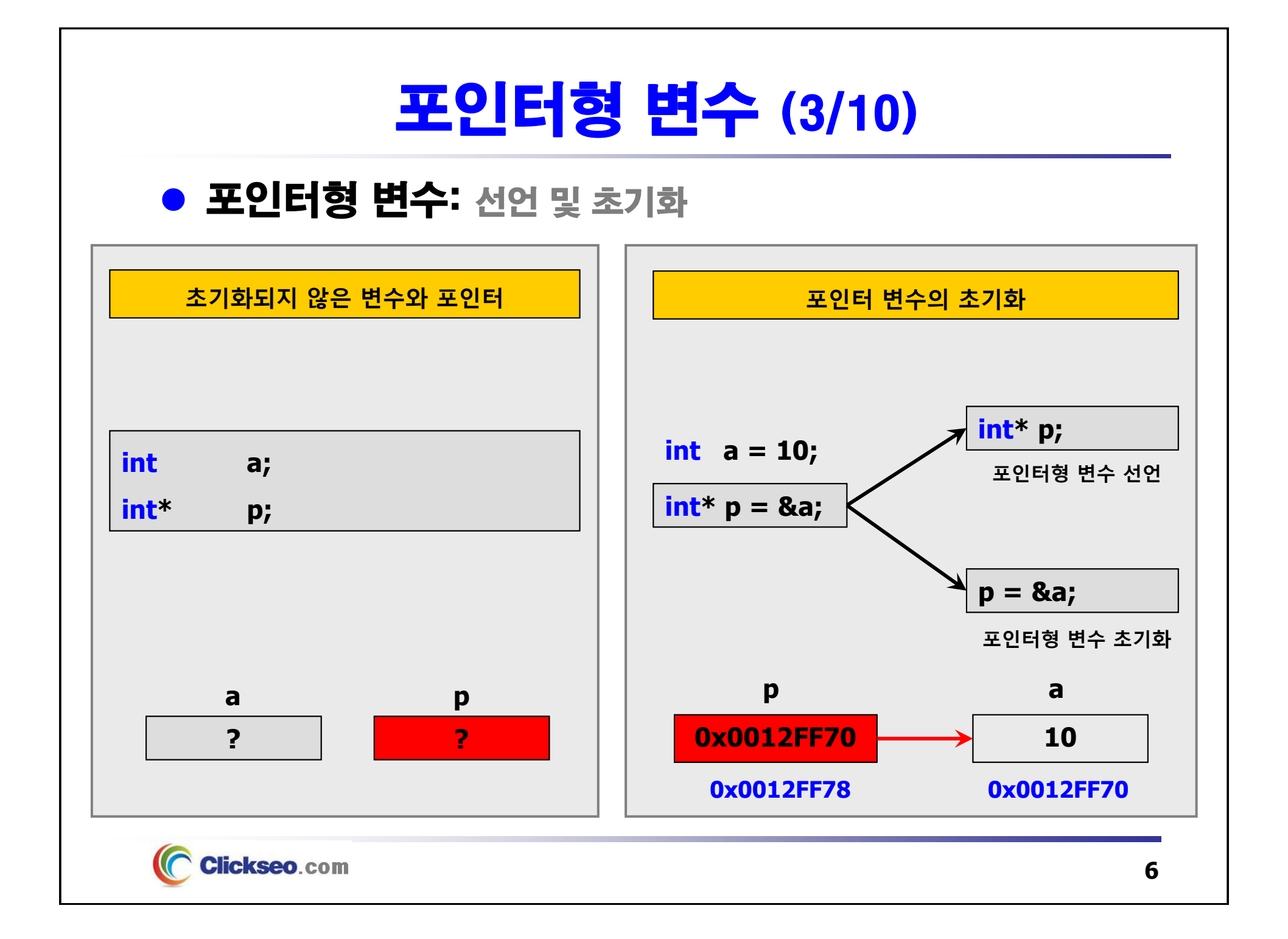

## 포인터형 변수 (4/10)

### ● 포인터형 변수: 간접 접근

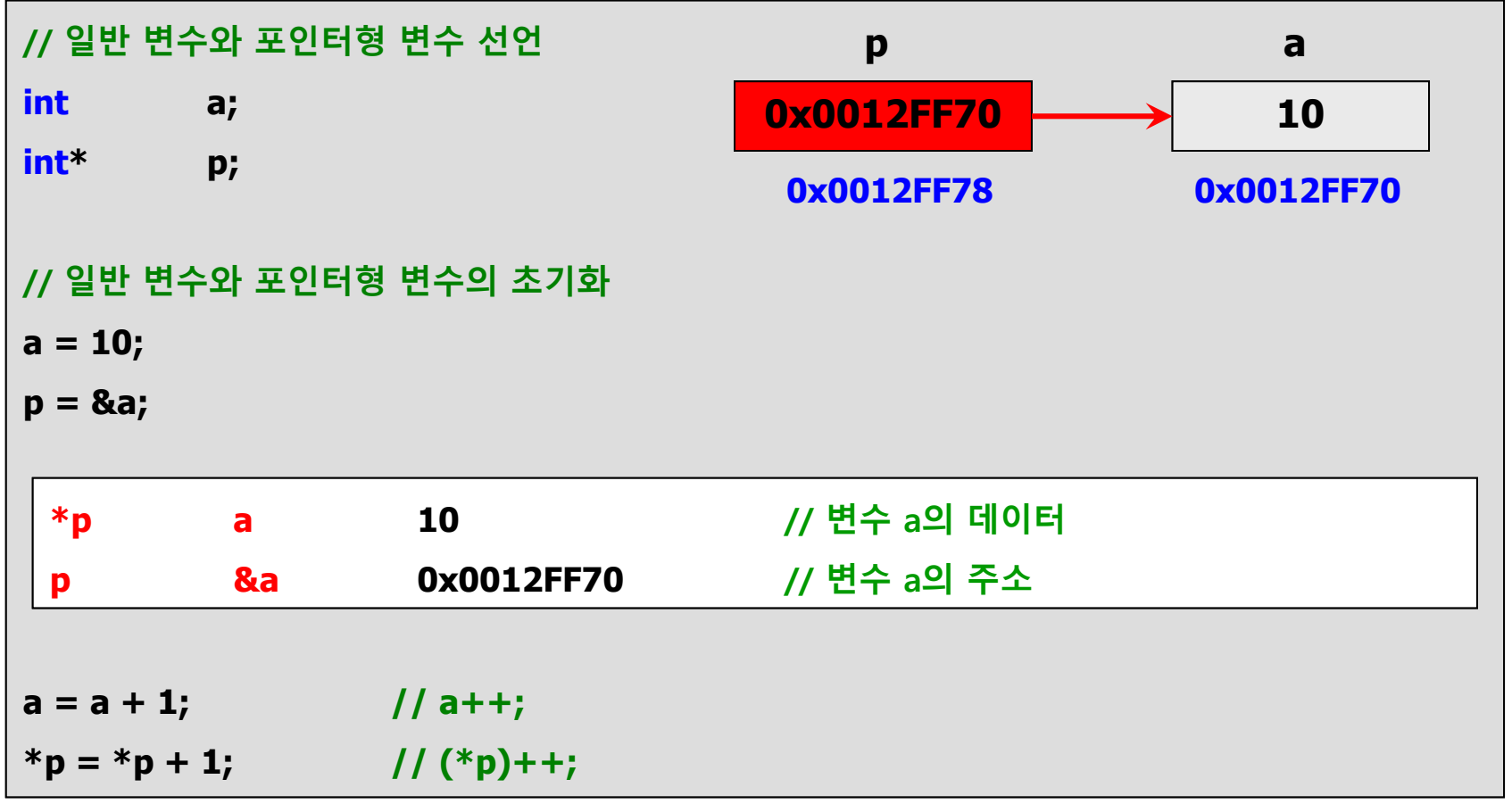

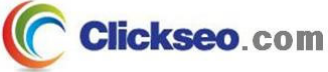

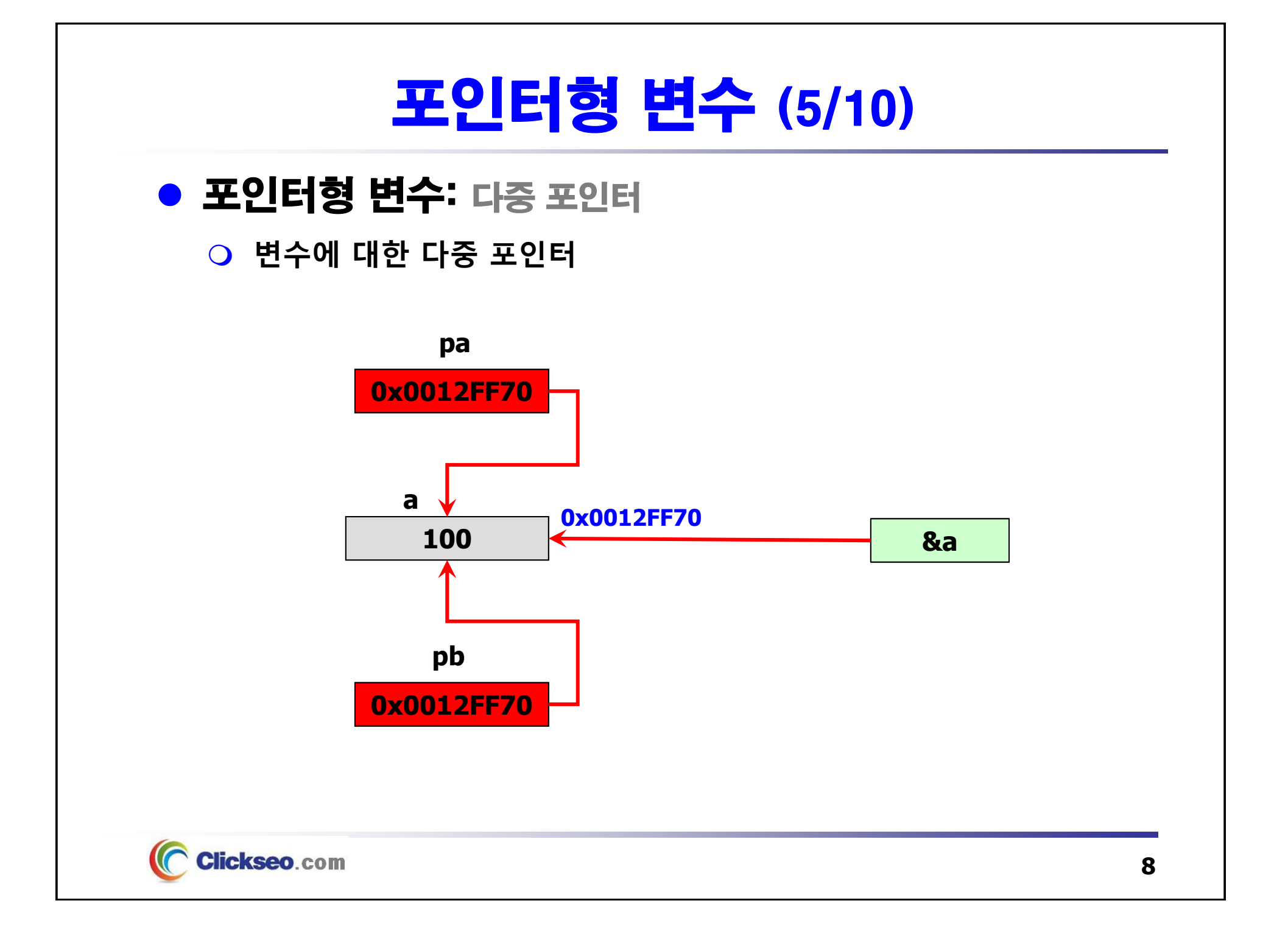

### 포인터형 변수 (6/10)

### ● 포인터형 변수에 왜 자료형을 지정하는가?

**// 컴파일러는 아래 문장을 어떻게 처리할까?**

**// 즉, 메모리에 몇 바이트 씩을 할당할까?**

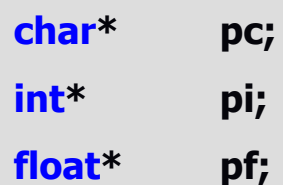

**double\* pd;**

**"포인터형 변수의 자료형은 포인터 변수가 가리키는 대상체의 크기(자료형),**

**즉, 저장하고 있는 메모리 주소를 간접 접근하여**

**어떤 형태(자료형)로 접근(해석)할 것인가를 의미한다."**

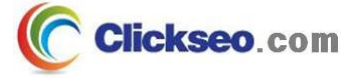

# 포인터형 변수 (7/10)

#### **예제 4-1: 포인터형 변수 Visual Studio Community 2022 (64bits)**

```
#include <stdio.h>
                                            5 Microsoft Visual Studio 디버그 ×
                                                                   + \veeint main(void)
                                           char*
                                                  : 8{
                                           int*
                                                  : 8float* : 8char* pc;
                                           double* : 8int* pi;
                                           C:\Users\click\OneDrive\문서\cClickseo\x64\
       float* pf;
                                           이 창을 닫으려면 아무 키나 누르세요...
       double* pd;
       // %zu -- size_t (unsigned int)
       // %zd -- ssize_t (signed int)
       printf("char* : %zd \n", sizeof(char*) );
       printf("int* : %zd \n", sizeof(int*) );
       printf("float* : %zd \n", sizeof(float*) );
       printf("double* : %zd \n", sizeof(double*) );
        return 0;
```
Clickseo.com

**}**

# 포인터형 변수 (8/10)

#### **예제 4-1: 포인터형 변수 GNU/Linux GCC (64bits)**

```
#include <stdio.h>
                                       clickseo@clickseo-VirtualBox: ~/qcc \Box \equiv\mathbb{F}\Box\mathbf xint main(void)
                                 clickseo@clickseo-VirtualBox:~/gcc$ gcc pointer.c
{
                                 clickseo@clickseo-VirtualBox:~/gcc$ ./a.out
        char* pc;
                                 char * : 8int * : 8int* pi;
                                 float * : 8float* pf;
                                 double * : 8double* pd;
                                 clickseo@clickseo-VirtualBox:~/gccS
        // warning: format '%d' expects argument of type 'int',
        // but argument 2 has type 'long unsigned int'
        // \text{print}(\text{"char} * : \%d \setminus n", \text{sizeof}(\text{char} *));
        printf("char* : %ld \n", sizeof(char*) );
        printf("int* : %ld \n", sizeof(int*) );
        printf("float* : %ld \n", sizeof(float*) );
        printf("double* : %ld \n", sizeof(double*) );
         return 0;
}
```
Clickseo.com

# 포인터형 변수 (9/10)

### **예제 4-1: 포인터형 변수 Visual Studio Community 2019 (32bits)**

```
#include <stdio.h>
                                                C:\WINDOWS\system32\cmd.exe -
int main(void)
                                                char *
                                                        \therefore 4
                                                        \therefore 4
                                                int * _
{
                                               lfloat ∗ ∶4
        char* pc;
                                               double * : 4
                                                계속하려면 아무 키나 누르십시오 . . .
        int* pi;
        float* pf;
        double* pd;
        \text{printf}("char* : \%d \n\in \text{sizeof}(\text{char*})printf("int* : %d \n", sizeof(int*) );
        printf("float* : %d \n", sizeof(float*) );
        printf("double* : %d \n", sizeof(double*) );
        return 0;
}
```
 $\times$ 

Α

 $\Box$ 

### 포인터형 변수 (10/10)

#### **예제 4-2: 일반 변수와 포인터형 변수 -- 직접 접근과 간접 접근**

```
#include <stdio.h>
                                              雨 Microsoft Visual Studio 디버그 ×
                                                                      + \veeint main(void)
{
                                             a: 6, b: 8, c: 20
                a, b, c;
       int*pa: 6, *pb: 8, *pc: 20
       int *pa, *pb, *pc;
                                             C:\Users\click\OneDrive\문서\cClickseo\x64\
       a = 6;
                                             이 창을 닫으려면 아무 키나 누르세요...
       b = 2;pa = &b;
       pb = pa;
        pc = &c;
       pa = &a;
        *pb = 8;
       *pc = *pa;
        *pc = a + *pb + *&c;printf("a: %d, b: %d, c: %d\n", a, b, c ); 
       printf("*pa: %d, *pb: %d, *pc: %d\n", *pa, *pb, *pc );
        return 0;
}
```
**Clickseo.com** 

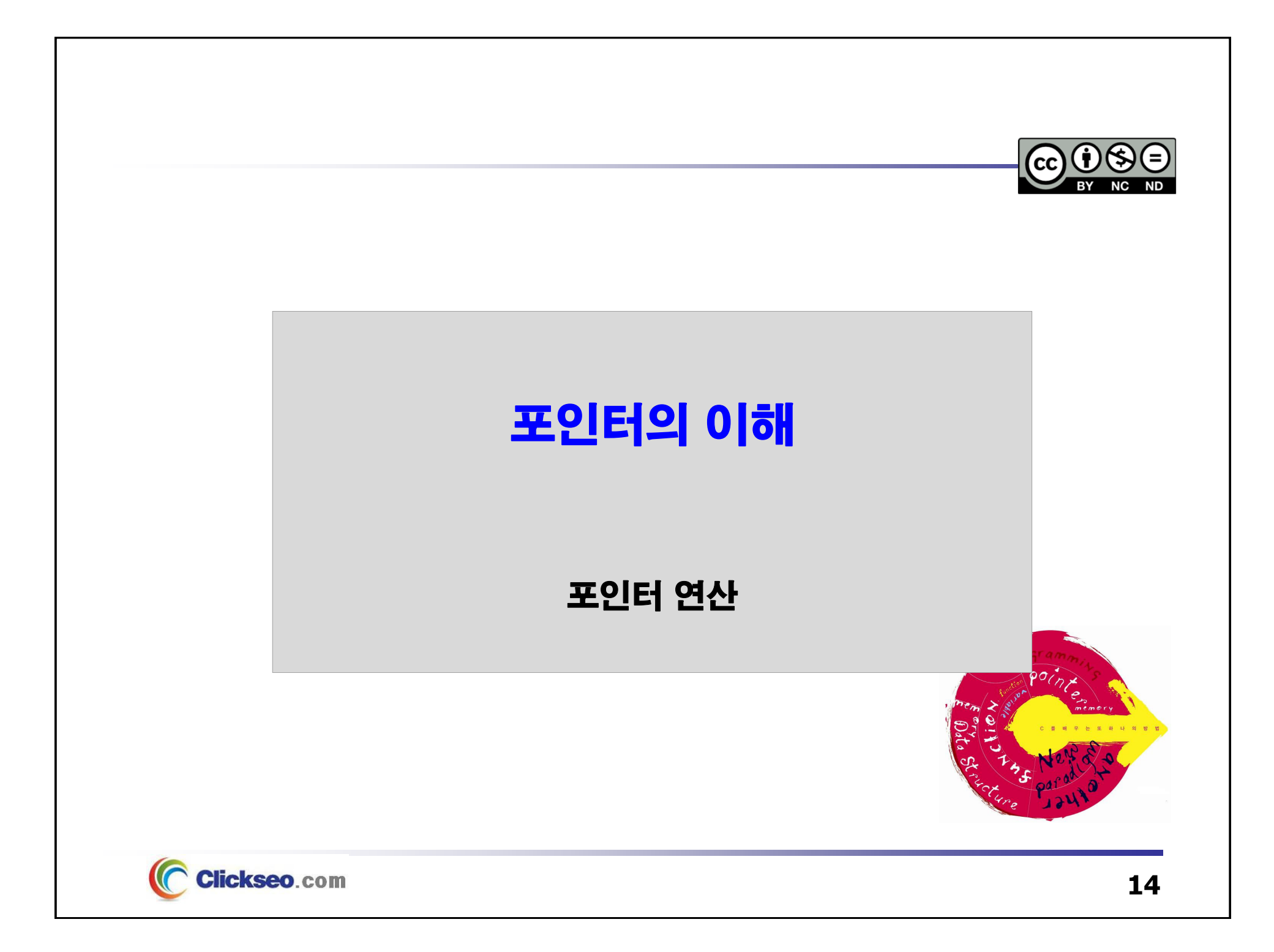

### 포인터 연산 (1/2)

### ● 포인터 연산

- **연산의 대상: 메모리 주소**
	- **정수 연산만 가능**
	- **사용 가능 연산자: + , - , ++ , -- , > , >= , < , <= , == , !=**

#### **포인터가 가리키는 대상체(자료형)의 크기 만큼 연산이 일어난다.**

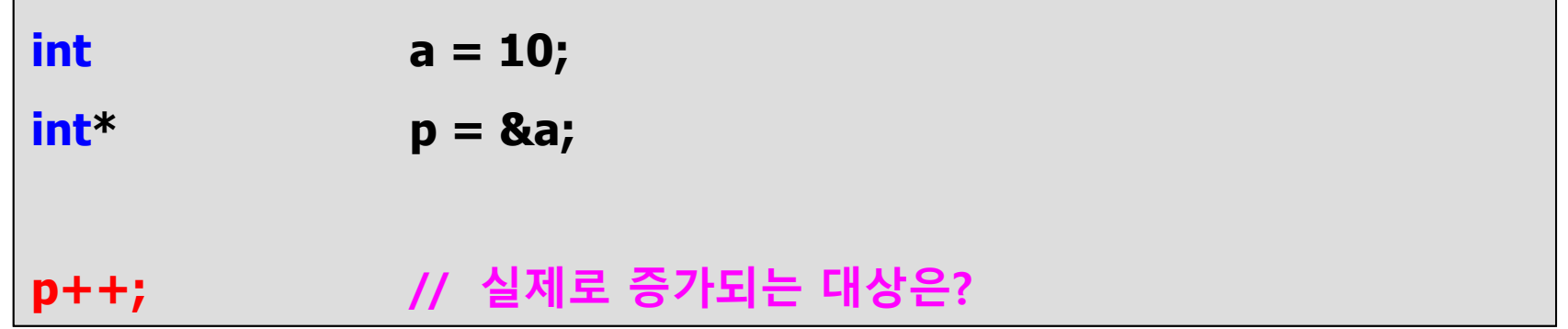

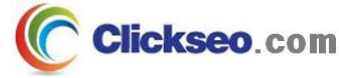

## 포인터 연산 (2/2)

#### **예제 4-3: 포인터 연산 -- 증감 연산자**

```
#include <stdio.h>
#if 1
int main(void)
{
        int a = 10;
        int^* p = &a;
                                                       <mark><</mark> Microsoft Visual Studio 디버그 ×
                                                                             + \veeprintf("a: %d, p: %p \n", a, p);
                                                      а: 10, р: 00000044F9EFF6E4
        p++; // p = p + 1;
                                                      а: 10, р: 00000044F9EFF6E8
        printf("a: %d, p: %p \n", a, p);
                                                      C:\Users\click\OneDrive\문서\cClickseo\x64\
         return 0;
                                                      이 창을 닫으려면 아무 키나 누르세요...
}
#elif 0
int main(void)
{
        int a = 10;
        int* pa = &a;
                                                       同 Microsoft Visual Studio 디버그 ×
                                                                              + \veeprintf("a: %d, p: %p \n", a, p);
                                                      a: 10, p: 000000BE61D3F5A4
        (\bar{x}) + +; \bar{f}/a + +;a: 11, p: 000000BE61D3F5A4
        printf("a: %d, p: %p \n", a, p);
        return 0;
                                                      C:\Users\click\OneDrive\문서\cClickseo\x64\
                                                      이 창을 닫으려면 아무 키나 누르세요...
}
#endif
    Clickseo.com
```
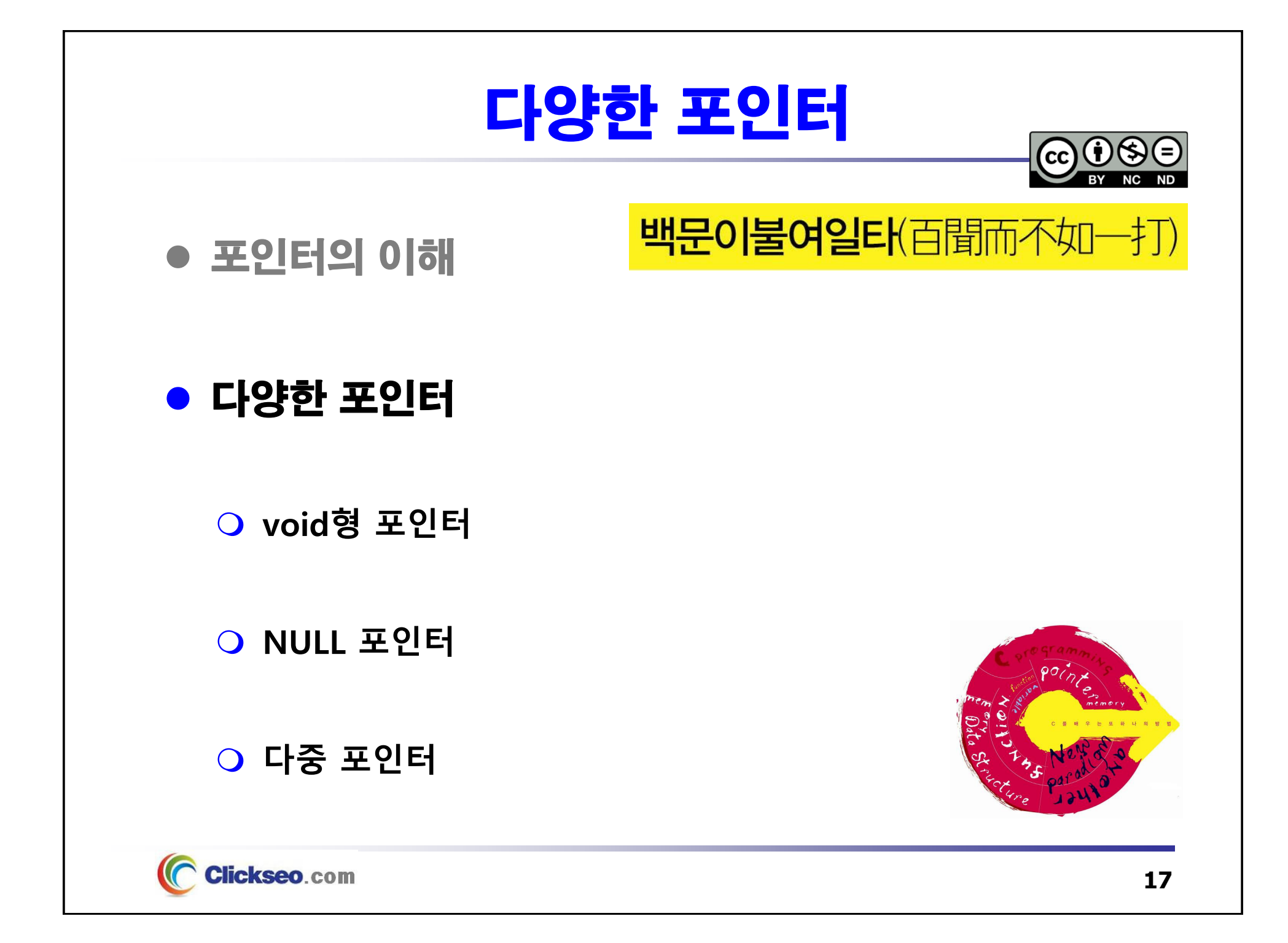

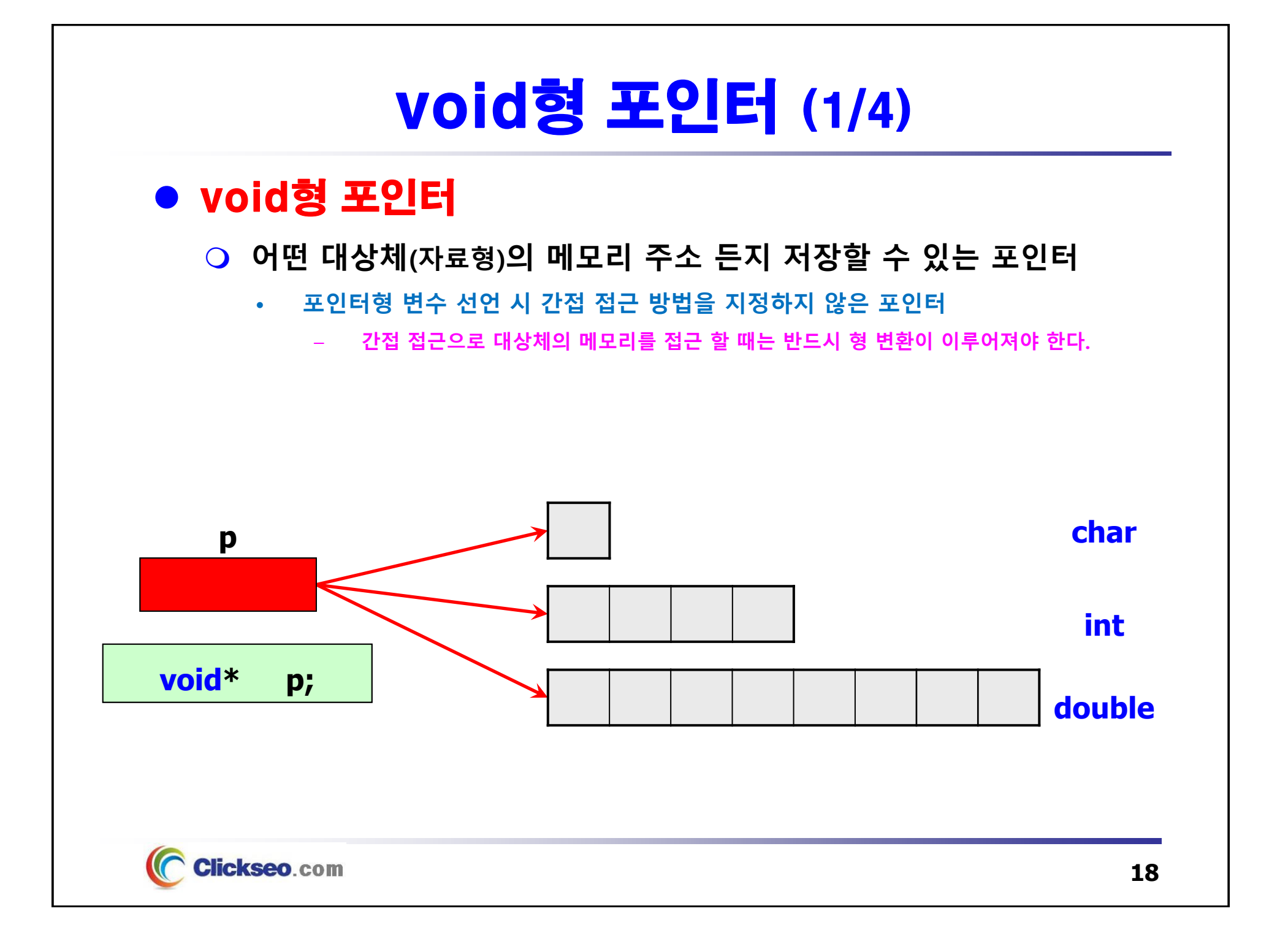

### void형 포인터 (2/4)

```
● void형 포인터: 다양한 자료형
```
- **다양한 자료형의 메모리 공간**
	- •**어떠한 형 변환 없이도 다양한 자료형의 메모리 공간의 주소 값을 저장할 수 있다.**

```
#include <stdio.h>
int main(void)
{
    char c;
    int i;
    float f;
   double d;
   // warning C4133: '=': 'char *'과(와) 'int *' 사이의 형식이 호환되지 않습니다.
   // int* p = &c; // int* p = (int*)&c;
   void *p;
                           #include <stdio.h>
                           int main(void)
                           {
   p = &c;
                               char* pc; int* pi;
   p = &i;
   p = \&f;
   p = &d;
                               // warning C4133: // '=': 'char *'과(와) 'int *' 사이의 형식이 호환되지 않습니다. int* p;
    return 0;
                               p = pc; // p = (int*)pc; p = pi;
}
                               return 0;
   Clickseo.com
                           }
```
## void형 포인터 (3/4)

- void형 포인터: 간접 접근과 형 변환
	- **다양한 자료형의 간접 접근**
		- • **void 포인터를 이용하여 간접 접근시에는 반드시 형 변환이 이루어져야 한다.**
			- **즉, 대상체의 직접 접근 방법(자료형)과 일치해야 의미 있는 값을 가져 올 수 있다.**

```
#include <stdio.h>
                                            5 Microsoft Visual Studio 디버그 ×
int main(void)
                                                   : 1234567890
                                            (int*)p : 1234567890*
{
                                            *(char*)p : -46
     int i = 1234567890;
                                            (float*)p : 1228890.250000
                                            (\texttt{double*})\texttt{p} : -92559606213705373635384488807399681416305168516645195383570432.000000
                                           C:\Users\click\OneDrive\문서\cClickseo\x64\Debug\cClickseo.exe(프로세스 12956개)이(가)
    \text{void*} p = &i;
                                           ┃ 이 창을 닫으려면 아무 키나 누르세요...
    printf("i : %d \n", i );
    printf("*(int*)p : %d \n\n", *(int*)p );
    printf("*(char*)p : %d \n", *(char*)p );
    printf("*(float*)p : %f \n", *(float*)p );
    printf("*(double*)p : %f \n", *(double*)p );
     return 0;
}
```
# void형 포인터 (4/4)

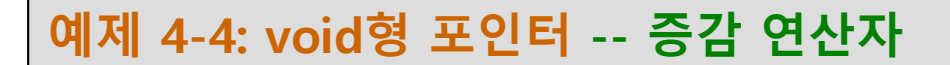

```
#include <stdio.h>
                                                 同 Microsoft Visual Studio 디버그 ×
                                                                       + \veeint main(void)
                                                       : 11{
                                                *(int*)p : 11int a = 10;
       \text{void*} p = &a;
                                                C:\Users\click\OneDrive\문서\cClickseo\x64\
                                                 이 창을 닫으려면 아무 키나 누르세요...
       // error C2100: 간접 참조가 잘못되었습니다.
       // error C2036: 'void *' : 알 수 없는 크기입니다.
       // (*p)++; // *p = *p + 1;
       \frac{1}{4} *(int*)p = *(int*)p + 1;
       (*(int*)p)++;
       printf("a : %d \n", a);
       printf("*(int*)p : %d \n\n\ln^n, *(int*)p);return 0;
}
```
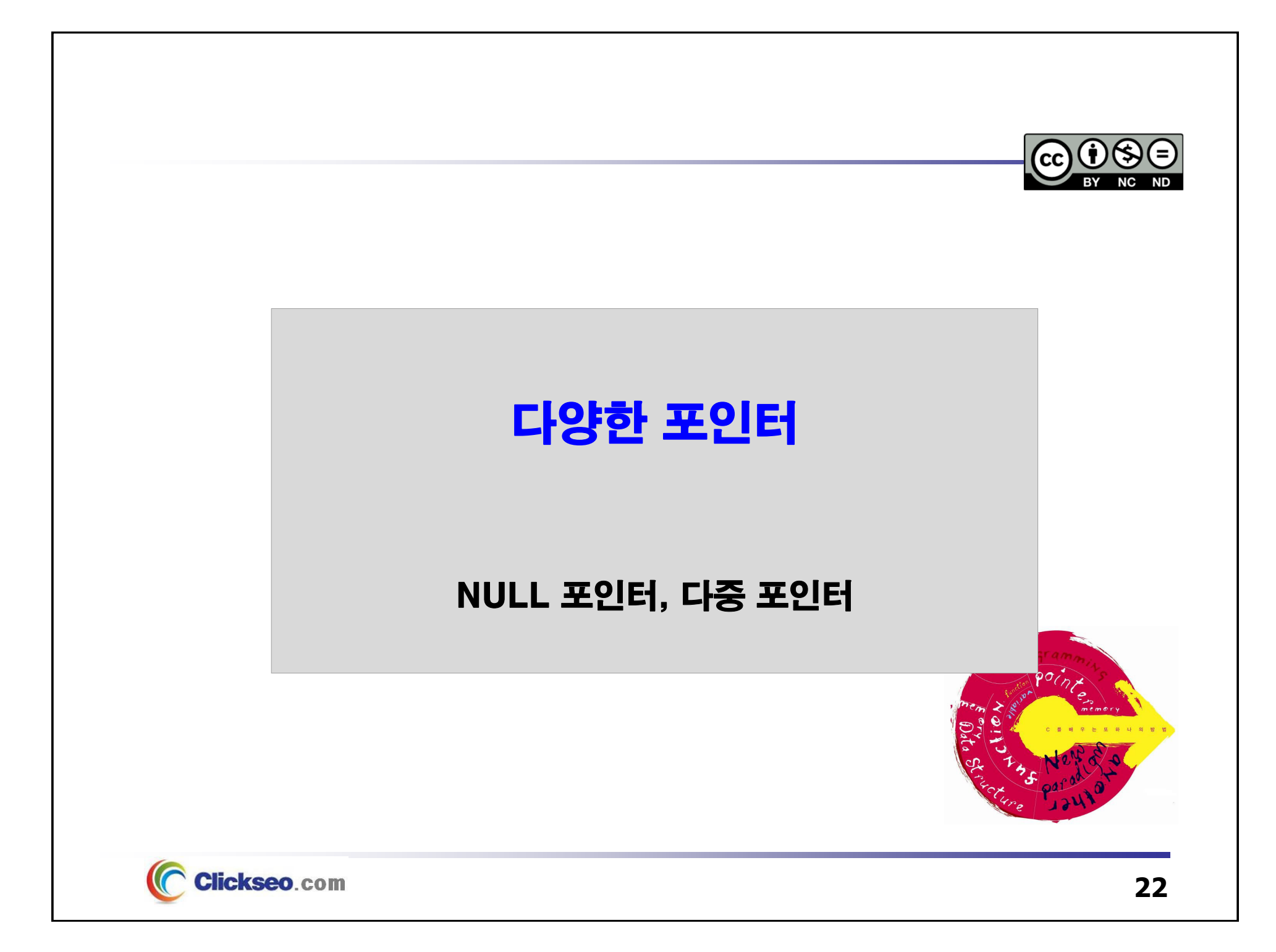

### NULL 포인터

### ● NULL 포인터

**매크로 상수: 널 포인터 상수**

#### **#define NULL (void\*) 0**

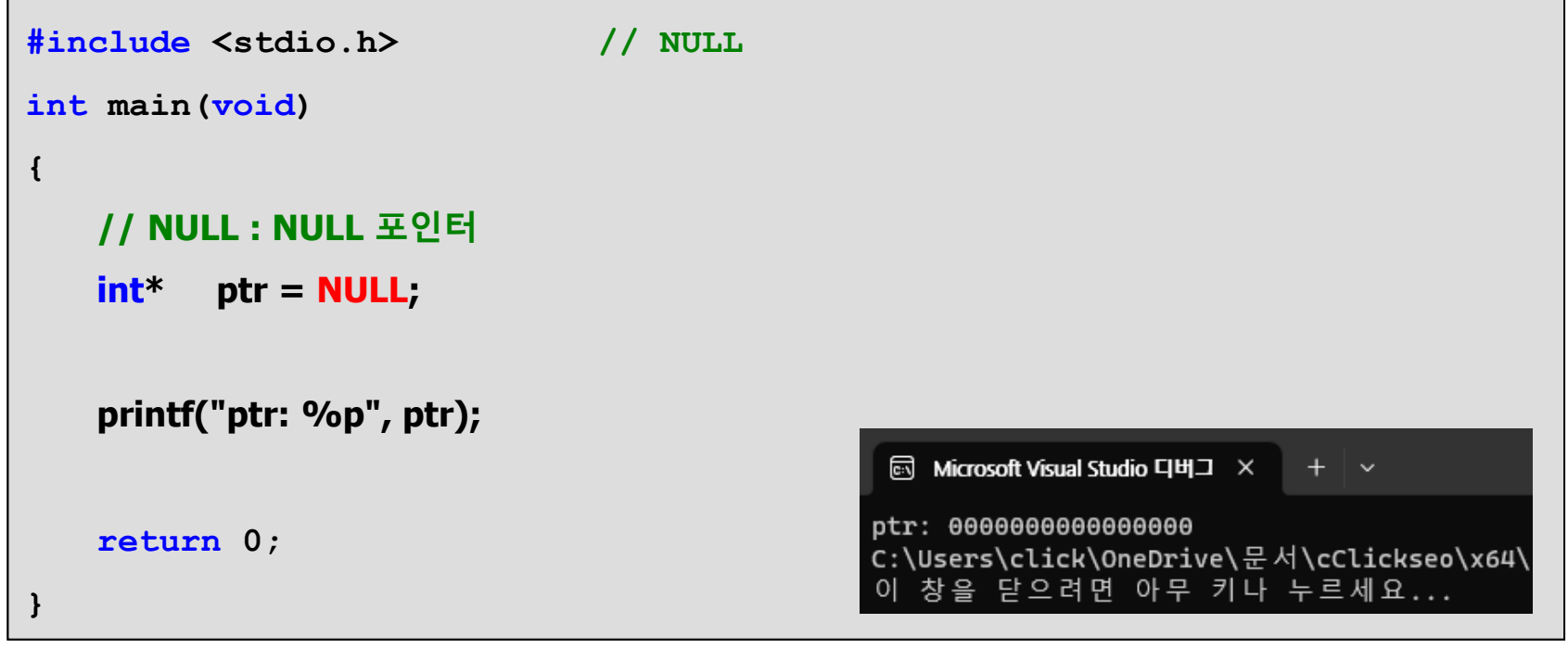

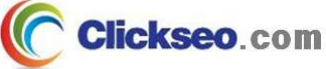

# 다중 포인터

### 이중 포인터(Double Pointer)

**포인터에 대한 포인터**

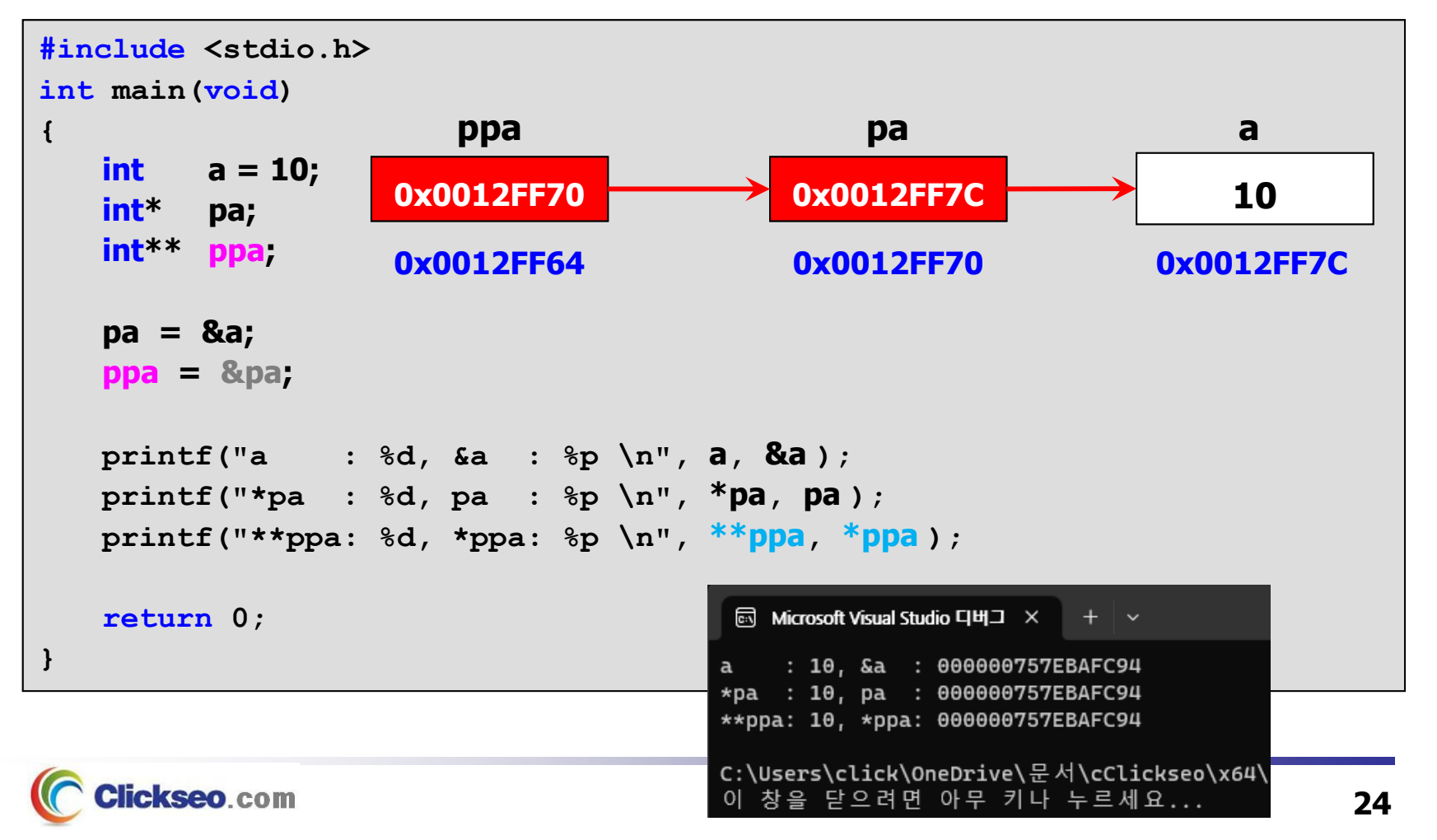

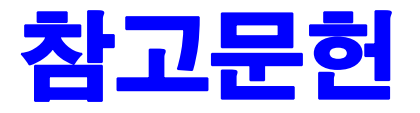

**[1] 서현우, "혼자 공부하는 C 언어** : 1:1 과외 하듯 배우는 프로그래밍 자습서**", 한빛미디어, 2023.**

**[2] Paul Deitel, Harvey Deitel, "C How to Program", Global Edition, 8/E, Pearson, 2016.**

**[3] Kamran Amini, 박지윤 번역, "전문가를 위한 C : 동시성, OOP부터 최신 C, 고급 기능까지!", 한빛미디어, 2022.**

**[4] 서두옥, "(열혈강의) 또 하나의 C** : 프로그래밍은 셀프입니다**", 프리렉, 2012.**

**[5] Behrouz A. Forouzan, Richard F. Gilberg, 김진 외 7인 공역, "구조적 프로그래밍 기법을 위한 C", 도서출판 인터비젼, 2004.**

**[6] Brian W. Kernighan, Dennis M. Ritchie, 김석환 외 2인 공역, "The C Programming Language", 2/E, 대영사, 2004.**

**[7] "C reference", cppreference.com, 2023 of viewing the site, https://en.cppreference.com/w/c.**

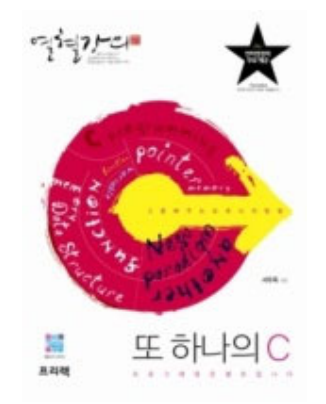

**이 강의자료는 저작권법에 따라 보호받는 저작물이므로 무단 전제와 무단 복제를 금지하며, 내용의 전부 또는 일부를 이용하려면 반드시 저작권자의 서면 동의를 받아야 합니다. Copyright © Clickseo.com. All rights reserved.**

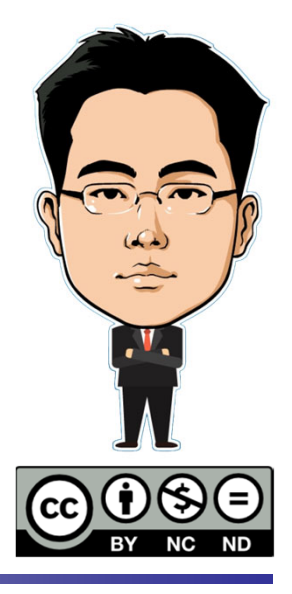